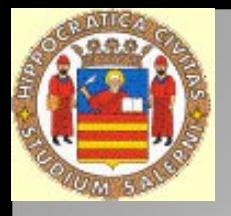

# **COSA SI INTENDE** PER MAPPING DI **DATI**

Monica Sebillo Università degli Studi di Salerno AMFM/GIS Italia

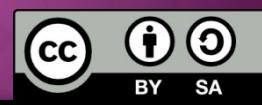

## LA PROCEDURA DI SCHEMA / DATA TRANSFORMATION

- Identificare il Data Model target
- Identificare il Data Model sorgente

### design

- Combinare il risultato delle analisi precedenti in una struttura uniforme (semplice) e stabilire le corrispondenze tra gli item individuati
- Individuare le criticità e definire una soluzione
- Eseguire le trasformazioni tramite un tool appropriato
- Analizzare il comportamento( Debugging)
- Testare l'intero range di dati per garantire la qualità(Validation)
- Pubblicare (condividere) il dato trasformato

GML DB WFS

Documentare il processo e i suoi cambiamenti Documentare il processo e i suoi cambiamenti Salvare le regole di trasformazione per il riuso Salvare le regole di trasformazione per il riuso

### **COMBINARE IL RISULTATO DELLE ANALISI PRECEDENTI IN UNA STRUTTURA...**

### DEFINIZIONE DELLE CORRISPONDENZE

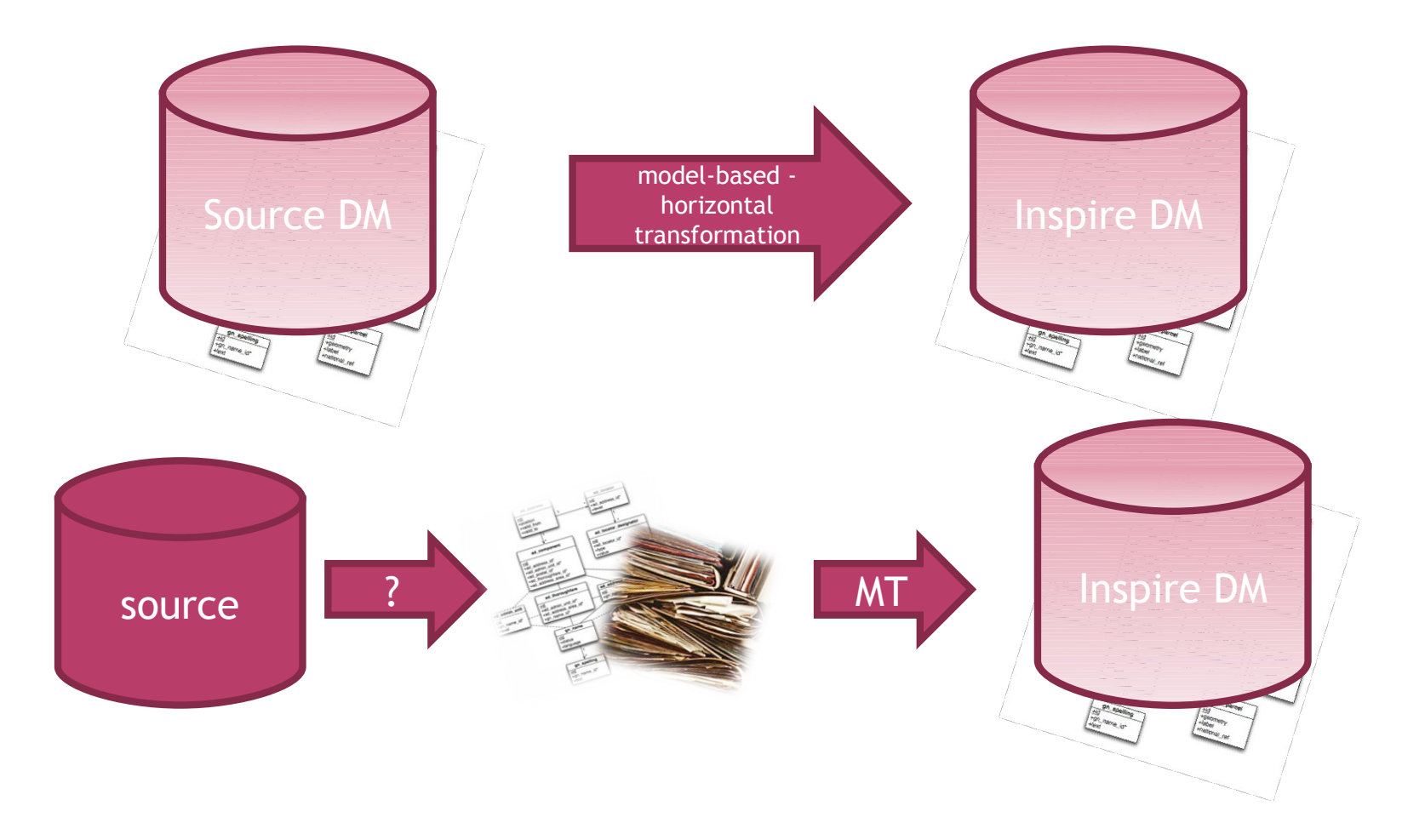

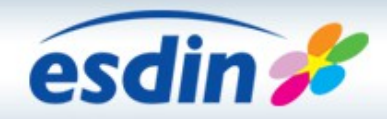

**European Spatial Data Infrastructure Network** 

### **Full Matching Table Layout**

#### **Left hand side - INSPIRE Model**

#### **Right Hand Side - NMCA Model**

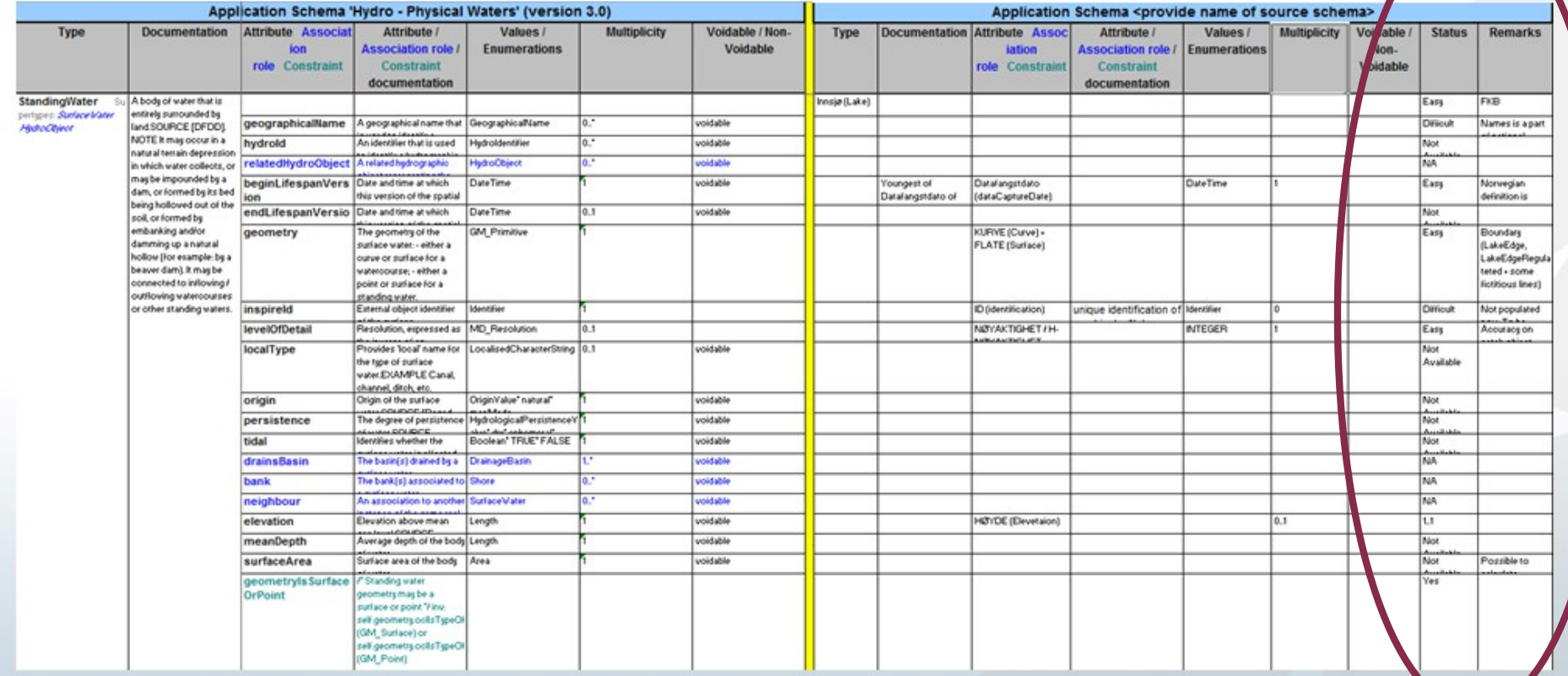

### **Left Hand Side – INSPIRE Model**

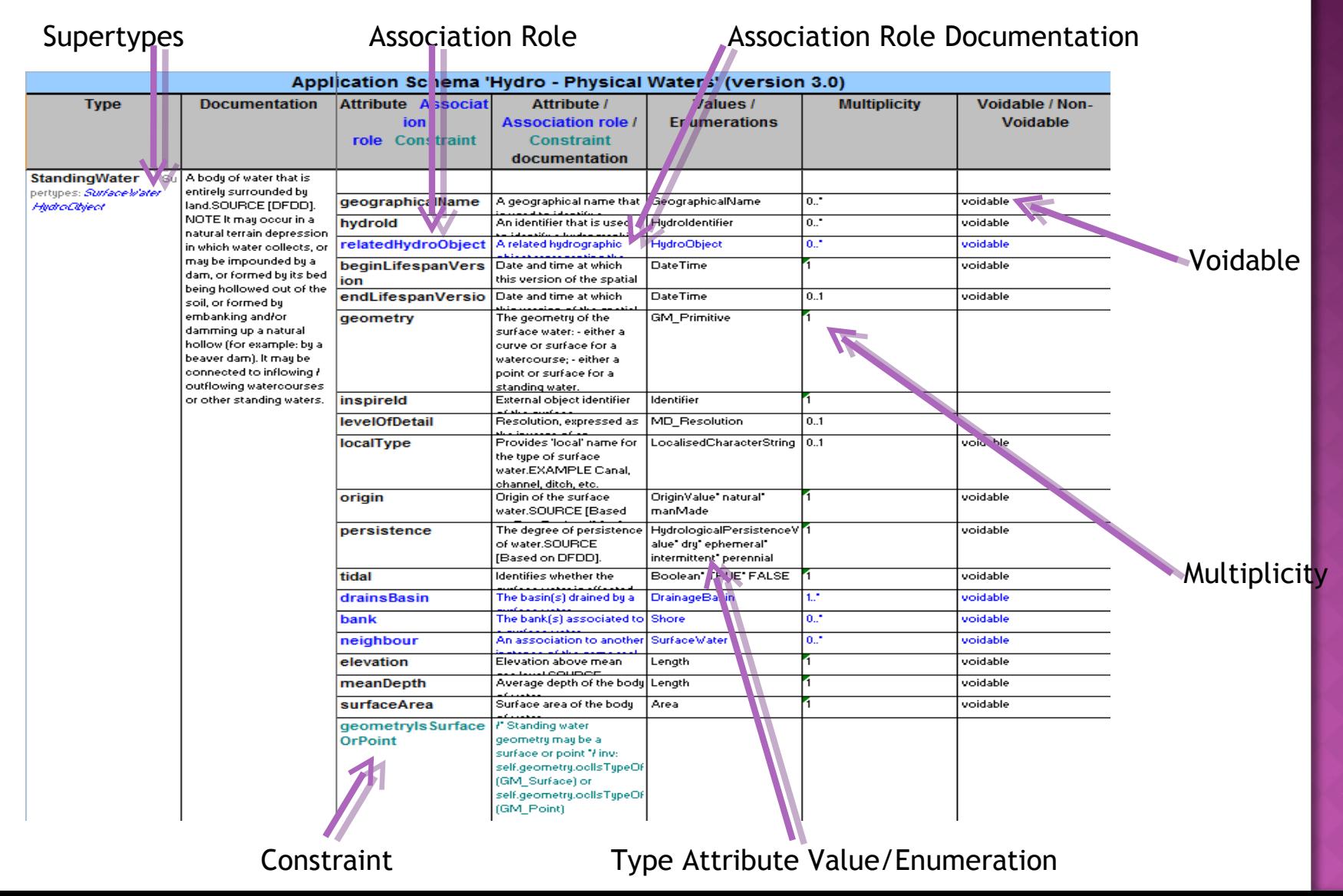

# PROBLEMI E CRITICITÀ

- Sorgente vs IDM
	- $-1$  … 1 (!)

 Codelist / dizionari non uniformi

- <sup>\*</sup> … 1
- $\blacksquare$  0 ... 1 (?)
- ∑ … \* 1 … \* 1 …0

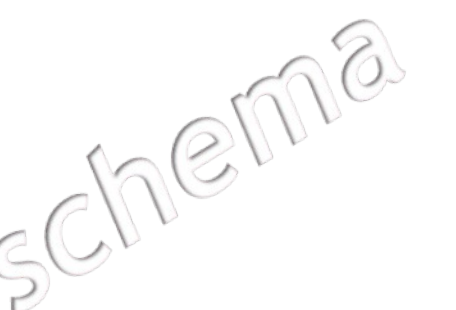

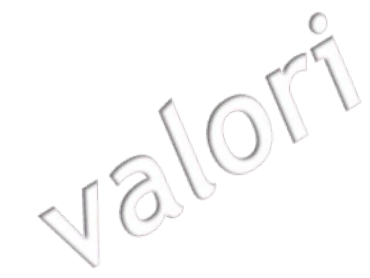

**F** foreign key

---------------------

- **Integrità referenziale**
- " FT

## STATUS E REMARKS

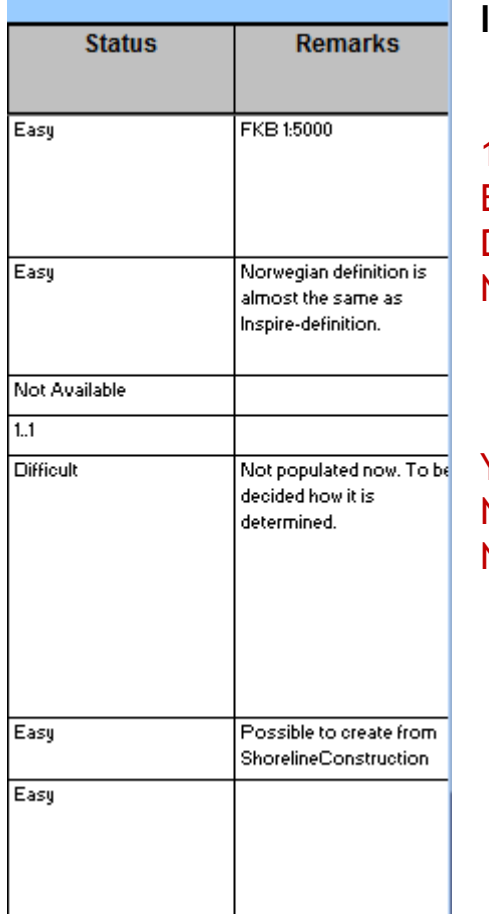

**I valori di Status appartengono solo a due codelist:** perType, Attribute or Association

1:1 matchable.

Easy richiesto geoprocessing semplice da eseguire Difficult richiesto geoprocessing probabilmente difficile da eseguire Not Available non presente nel dataset sorgente

per Constraints

Yes matchable No not matched NA non presente nel dataset sorgente

> Se nella colonna Status viene inserito un valore 'easy' o 'difficult' la ragione di ciò deve essere inserita nella colonna **Remarks**